revised bottom view, added modem and gateway

Illuminated Linksys Logo

Ethernet Ports Power Port

Back view of DSL modem

Back view of cable modem

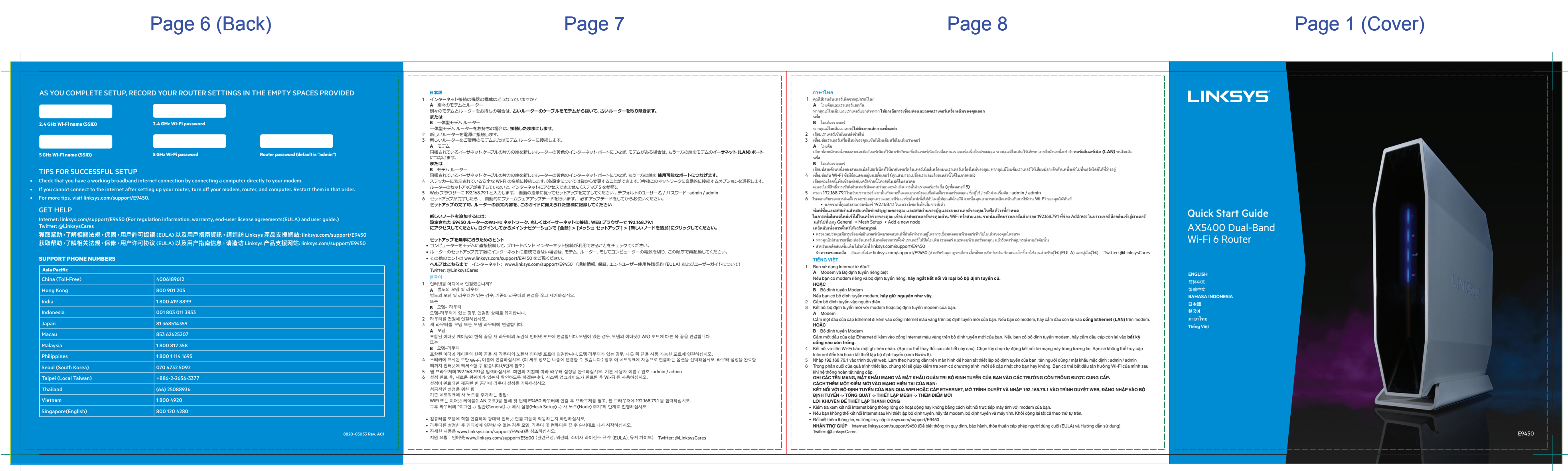

ACCORDION FOLD, PRINT BOTH SIDES ALL TEXT AND GRAPHIC ELEMENTS COLOR:

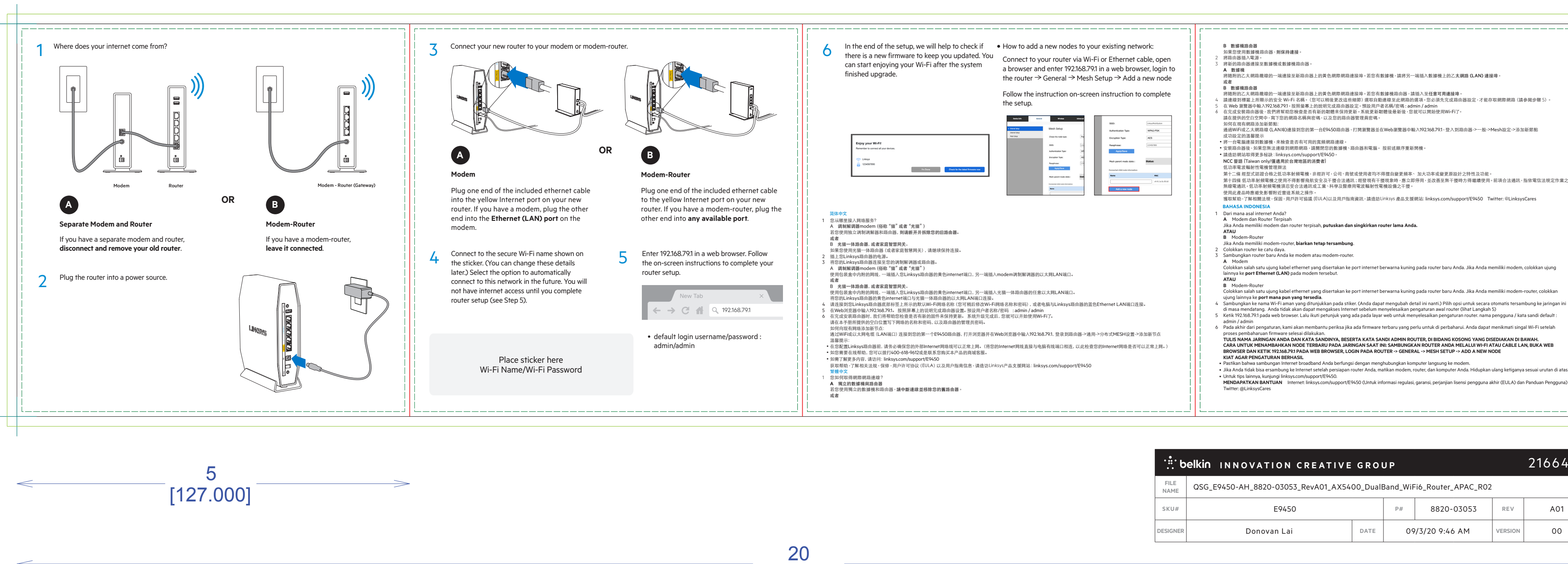

Program Manager:

 $L \times W \times D$  (in):  $5 \times 5 \times 5$ 

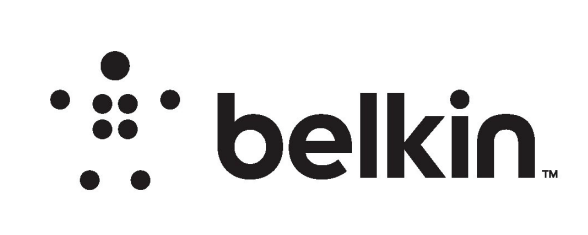

## DIE LAYOUT

Side Shown: PRINT SIDE

[508.000]

Unit: IN/MM

# QSG - 128 GSM C2S ARTPAPER

### Page 2 and Page 3 Page 3 and Page 4 and Page 5 and Page 4 and Page 5 and Page 5 and Page 5 and Page 5 and Page 5

FRONT

BACK

## **PRINT SPECS:**

Color Plates: Notes: Notes: Notes: Notes: Notes: Notes: Notes: Notes: Notes: Notes: Notes: Notes: Notes: Notes: Notes: Notes: Notes: Notes: Notes: Notes: Notes: Notes: Notes: Notes: Notes: Notes: Notes: Notes: Notes: Notes

Blank Size (in): 20 x 5

Flute/Grain: horizontal

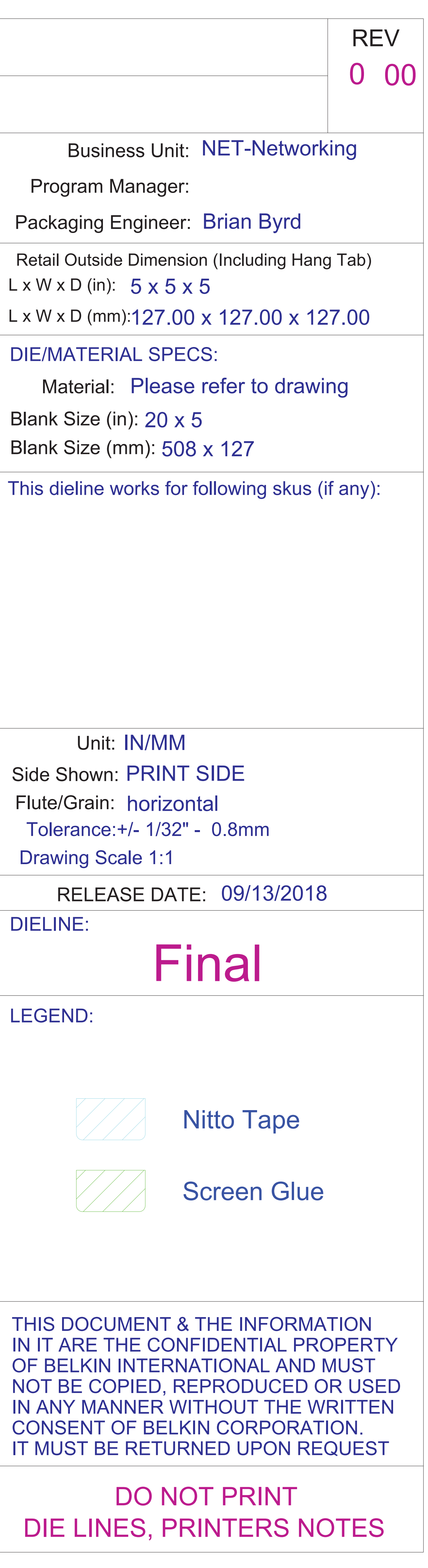

508 x 127 Blank Size (mm):

Artwork File:

Finish:

GLOSS AQ

DIE/MATERIAL SPECS:

![](_page_0_Picture_2905.jpeg)

![](_page_0_Picture_11.jpeg)